государственное автономное профессиональное образовательное учреждение Самарской области «Новокуйбышевский гуманитарно-технологический колледж»

## **РАБОЧАЯ ПРОГРАММА УЧЕБНОЙ ДИСЦИПЛИНЫ**

## **ЕН. 02 Информатика и информационно-коммуникационные технологии (ИКТ) в профессиональной деятельности**

для специальности: 44.02.06 Профессиональное обучение (по отраслям) профиль подготовки: технический

на базе основного общего образования

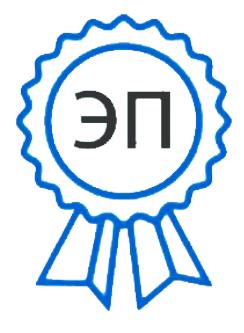

C=RU, OU=директор, O="<br>
ГАПОУ СО ""НГТК""",<br>
CN=Земалиндинова В.М.<br>
E=coll\_ngtk\_nkb@samara.er<br>
.ru<br>
00c0c015673a4b00a0<br>
2021.03.25 19:58:36+04'00' ГАПОУ СО ""НГТК""", CN=Земалиндинова В.М., E=coll\_ngtk\_nkb@samara.edu .ru 00c0c015673a4b00a0 2021.03.25 19:58:36+04'00'

ОДОБРЕНА Предметно-цикловой комиссией Председатель: Е.А. Баткова

СОГЛАСОВАНО Зам.директора: О.С. Макарова

Рабочая программа учебной дисциплины составлена в соответствии с Федеральным государственным образовательным стандартом по специальности среднего профессионального образования 44.02.06 Профессиональное обучение (по отраслям) рег. № 1386 от 27.10.2014

Разработчики: ГАПОУ «НГТК» преподаватель Е.В. Зайцева (место работы)

(занимаемая должность)

(инициалы, фамилия)

Рецензенты:

ГАПОУ «НГТК» (место работы)

 $\frac{\Gamma \text{A}}{\text{Mecro pafothol}}$   $\frac{\Gamma \text{A}}{\text{Mecro pafothol}}$   $\frac{\text{M}}{\text{M}}$   $\frac{\text{M}}{\text{M}}$   $\frac{\text{M}}{\text{M}}$   $\frac{\text{M}}{\text{M}}$   $\frac{\text{M}}{\text{M}}$   $\frac{\text{M}}{\text{M}}$   $\frac{\text{M}}{\text{M}}$   $\frac{\text{M}}{\text{M}}$   $\frac{\text{M}}{\text{M}}$   $\frac{\text{M}}{\text{M}}$   $\frac{\text{M}}{\text{M}}$   $\frac{\text{M}}{\$ 

 $\frac{\Gamma \text{A}}{\text{F}} \frac{\text{A}}{\text{F}} \frac{\text{A}}{\text{F}} \frac{\text{B}}{\text{F}} \frac{\text{B}}{\text{F}} \frac{\text{C}}{\text{F}}}{\text{F}}$  (занимаемая должность)  $\frac{\text{B}}{\text{F}} \frac{\text{B}}{\text{F}} \frac{\text{B}}{\text{F}} \frac{\text{B}}{\text{F}} \frac{\text{B}}{\text{F}} \frac{\text{B}}{\text{F}} \frac{\text{B}}{\text{F}} \frac{\text{B}}{\text{F}} \frac{\text{B}}{\text{F}} \frac{\text{$ (занимаемая должность)

> преподаватель (занимаемая должность)

(занимаемая должность)

А.С. Погорелов (инициалы, фамилия)

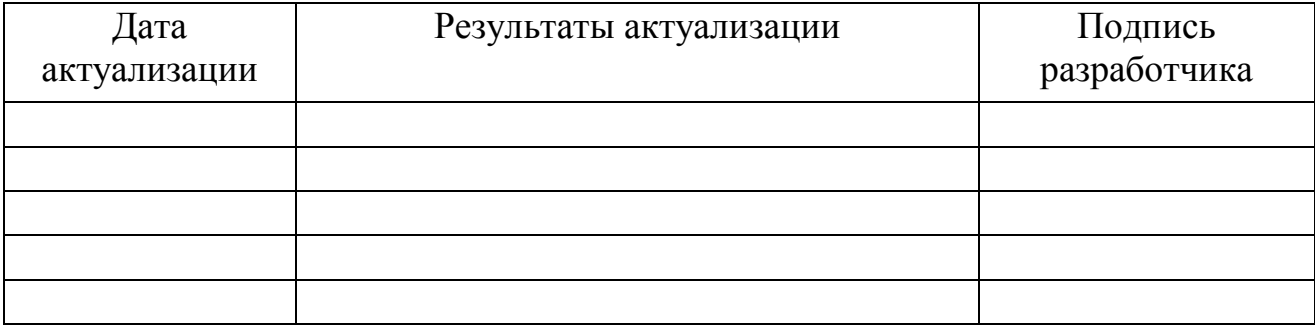

# **СОДЕРЖАНИЕ**

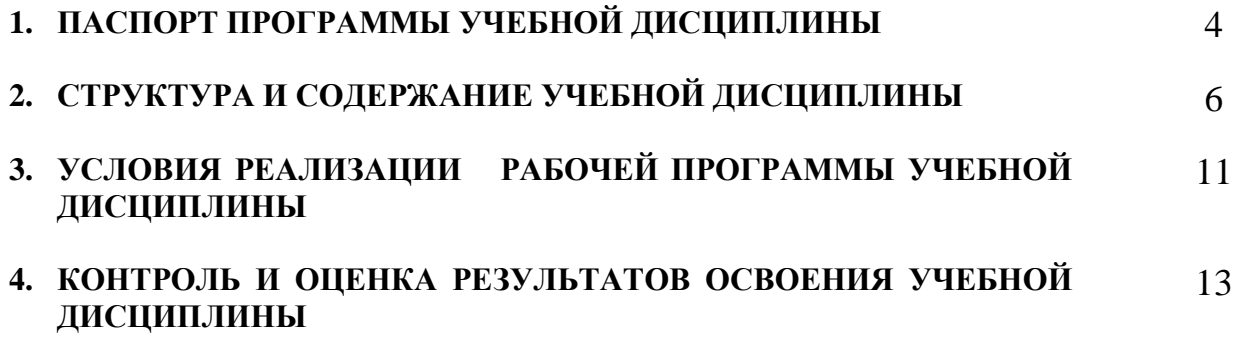

## **1. ПАСПОРТ ПРОГРАММЫ УЧЕБНОЙ ДИСЦИПЛИНЫ**

### **Информатика и информационно-коммуникационные технологии в профессиональной деятельности**

## **1.1. Область применения программы**

Рабочая программа учебной дисциплины является частью основной профессиональной образовательной программы в соответствии с ФГОС по специальности СПО **44.02.06 Профессиональное обучение** (по отраслям) углубленной подготовки.

**1.2. Место учебной дисциплины в структуре основной профессиональной образовательной программы:** дисциплина реализуется в рамках профессионального цикла (основная часть) и относится к дисциплинам математического и общего естественнонаучного цикла.

### **1.3. Цели и задачи учебной дисциплины – требования к результатам освоения дисциплины:**

В результате освоения учебной дисциплины обучающийся должен **уметь:**

- соблюдать правила техники безопасности и гигиенические рекомендации при использовании средств ИКТ в профессиональной деятельности;
- создавать, редактировать, оформлять, сохранять, передавать информационные объекты различного типа с помощью современных информационных технологий для обеспечения образовательного процесса;
- использовать сервисы и информационные ресурсы сети Интернет в профессиональной деятельности;

#### **знать:**

- правила техники безопасности и гигиенические требования при использовании средств ИКТ в образовательном процессе;
- основные технологии создания, редактирования, оформления, сохранения, передачи и поиска информационных объектов различного типа (текстовых, графических, числовых и т.п.) с помощью современных программных средств;
- возможности использования ресурсов сети Интернет для совершенствования профессиональной деятельности, профессионального и личностного развития;
- назначение и технологию эксплуатации аппаратного и программного обеспечения, применяемого в профессиональной деятельности

Процесс изучения дисциплины направлен на формирование следующих компетенций:

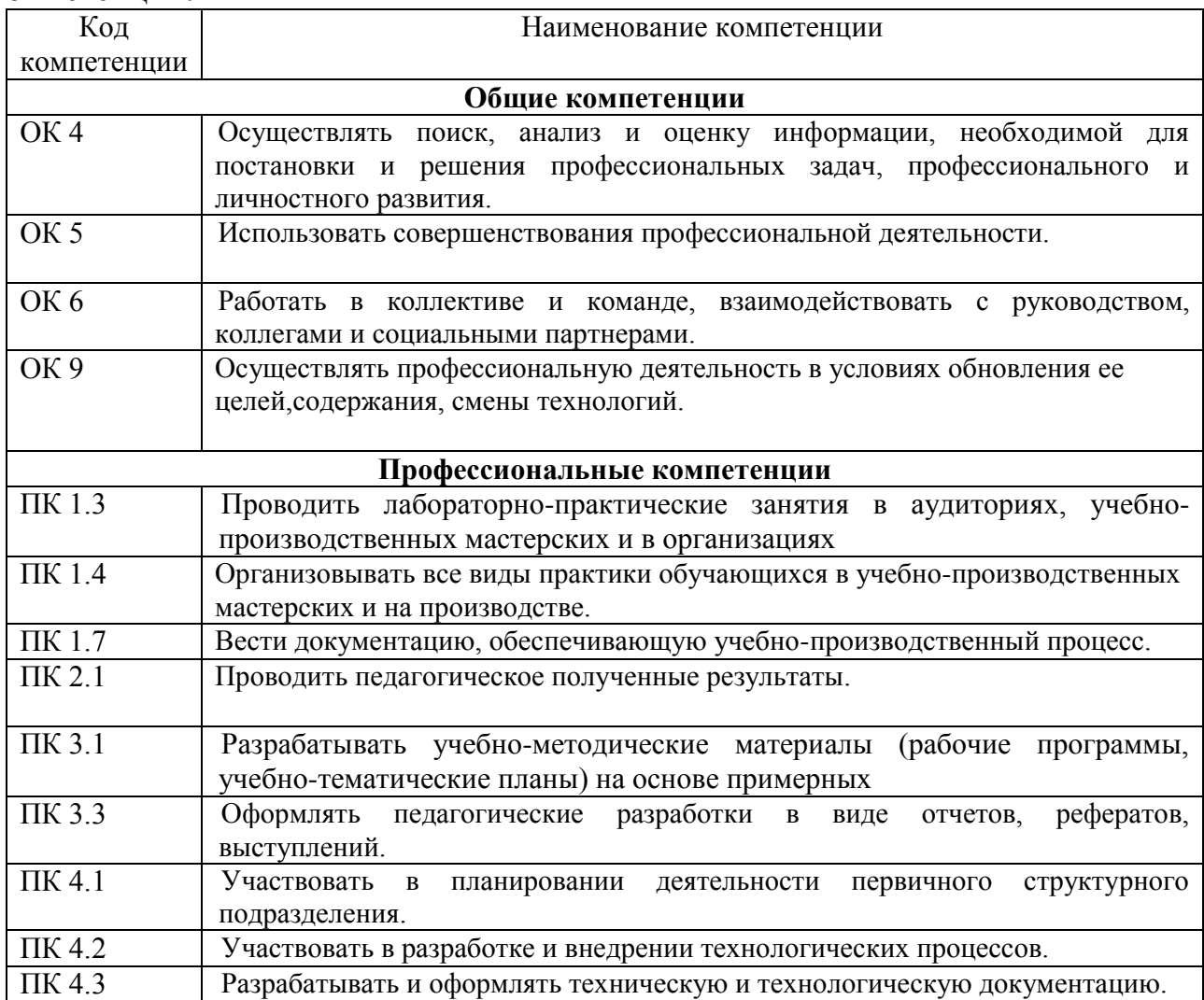

## **1.4. Рекомендуемое количество часов на освоение примерной программы учебной дисциплины:**

максимальной учебной нагрузки обучающегося **123** часа, в том числе:

- обязательной аудиторной учебной нагрузки обучающегося **82** часов;
- самостоятельной работы обучающегося **41** часа.

# **2. СТРУКТУРА И СОДЕРЖАНИЕ УЧЕБНОЙ ДИСЦИПЛИНЫ**

## **2.1. Объем учебной дисциплины и виды учебной работы**

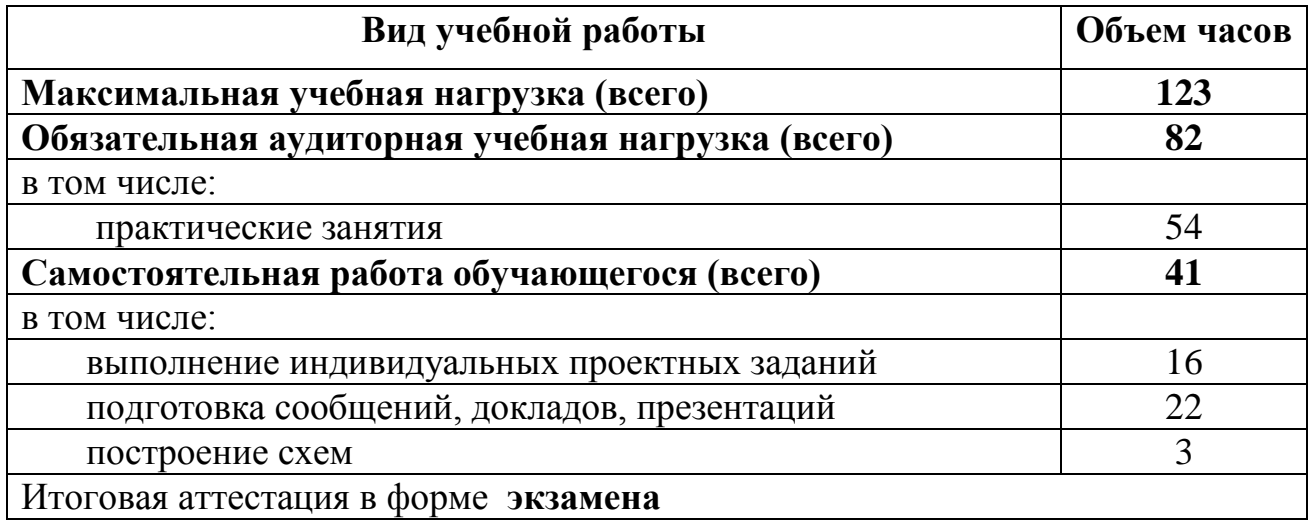

## **2.2. Тематический план и содержание учебной дисциплины Информатика и информационно-коммуникационные технологии в профессиональной деятельности**

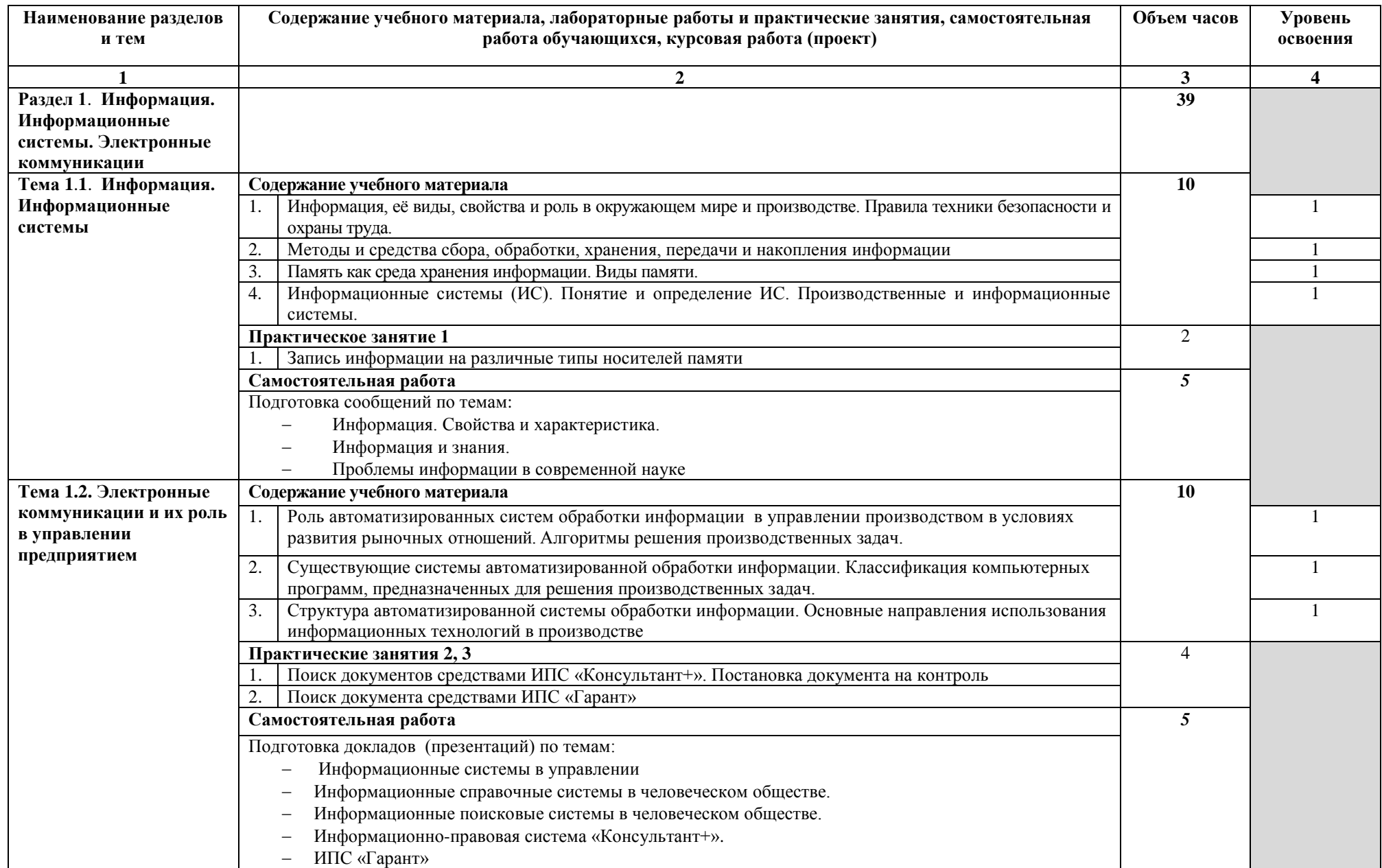

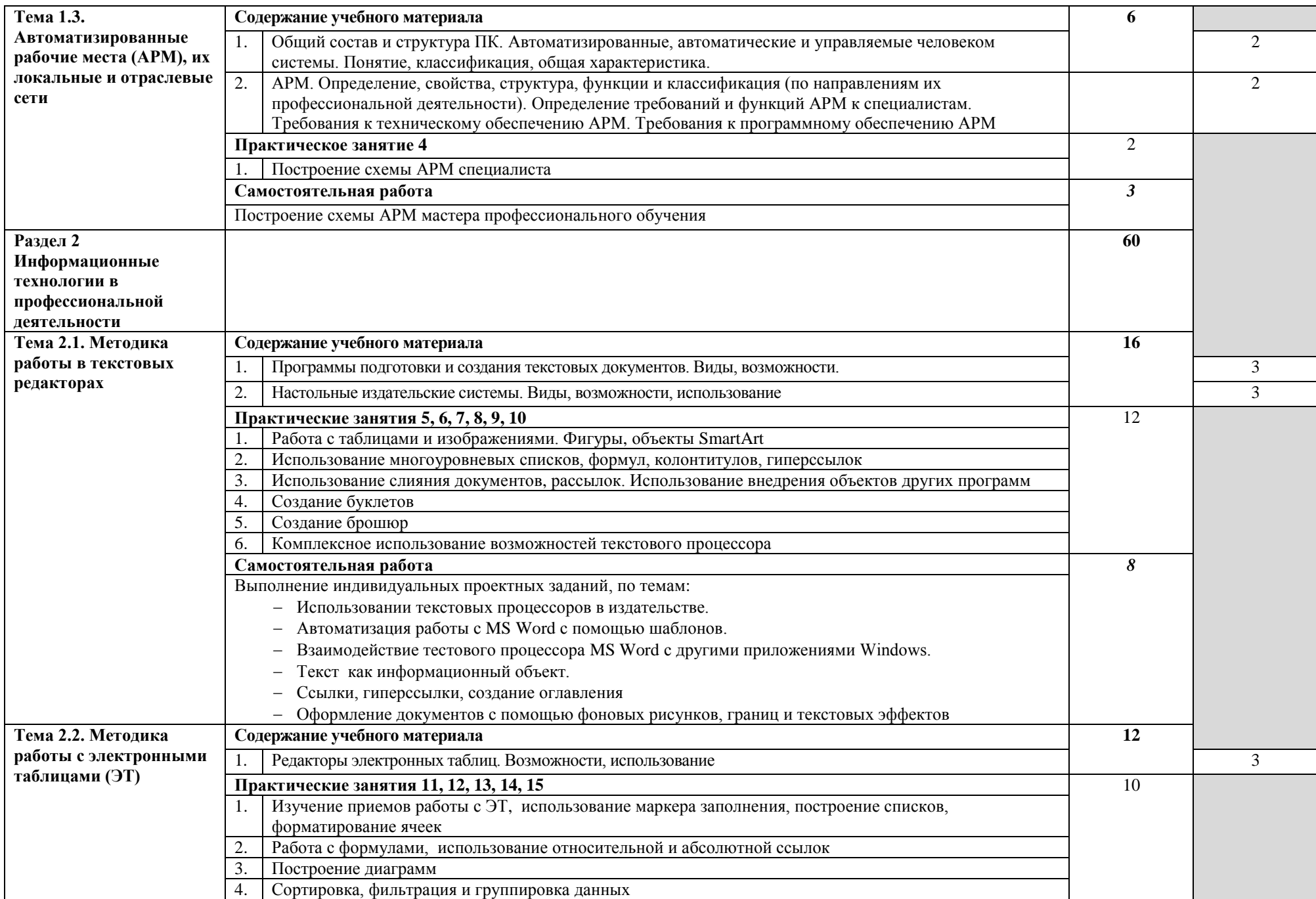

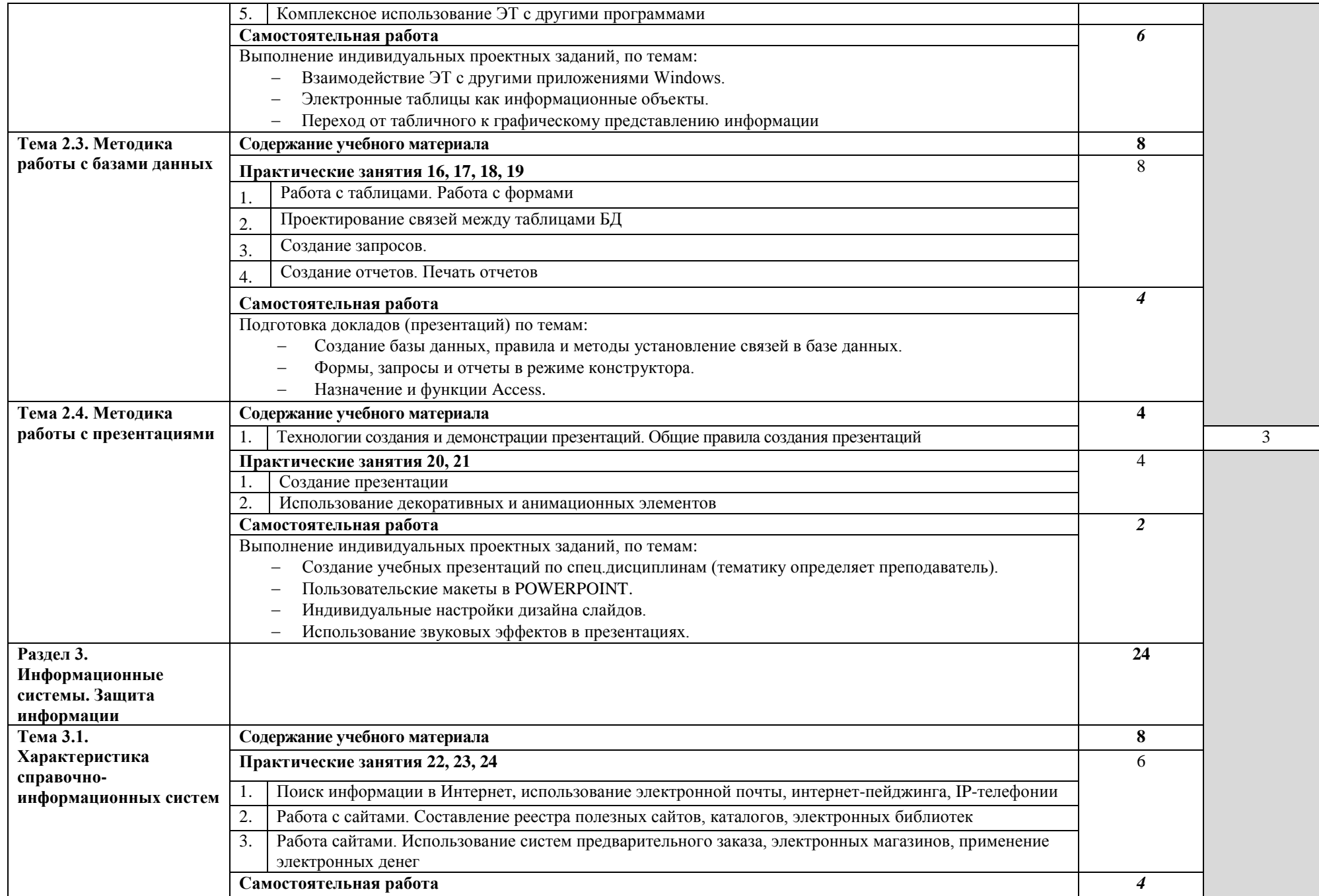

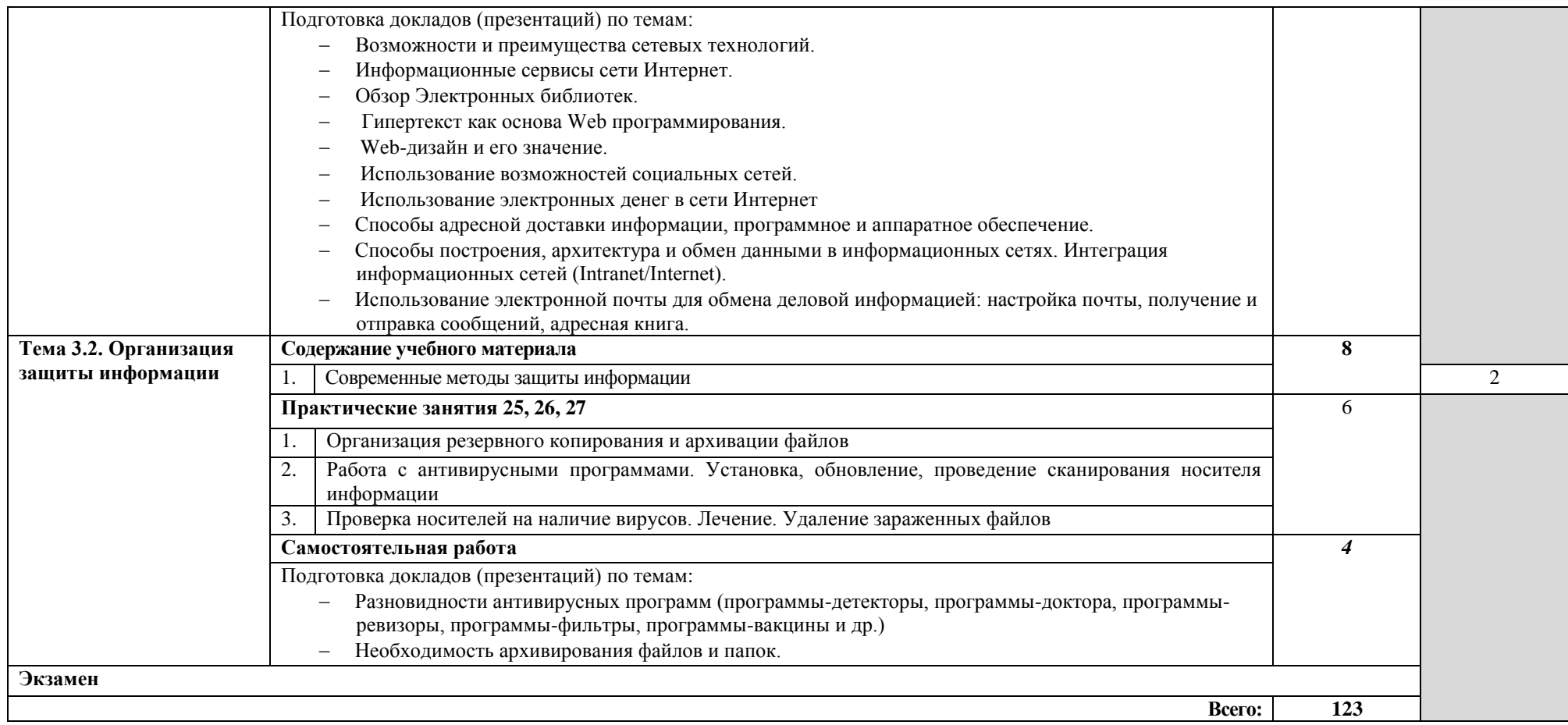

## **3. УСЛОВИЯ РЕАЛИЗАЦИИРАБОЧЕЙ ПРОГРАММЫ УЧЕБНОЙ ДИСЦИПЛИНЫ**

## **3.1. Требования к минимальному материально-техническому обеспечению**

Реализация учебной дисциплины требует наличия учебного кабинеталаборатории.

Оборудование учебного кабинета:

- посадочные места по количеству обучающихся;
	- рабочее место преподавателя

Технические средства обучения:

- компьютеры по числу обучающихся;
- мультимедиапроектор;
- локальная сеть с выходом в Интернет

#### **3.2. Информационное обеспечение обучения**

## **Перечень рекомендуемых учебных изданий, Интернет-ресурсов, дополнительной литературы**

Основные источники:

- 1. Гришин В.Н., Панфилова Е.Е. Информационные технологии в профессиональной деятельности (имеется ГРИФ). – М.: Академия, 2013.
- 2. Михеева Е.В. Информационные технологии в профессиональной деятельности. – М.: Академия, 2014.
- 3. Михеева Е.В. Практикум по информационным технологиям в профессиональной деятельности. – М.: Академия, 2013.
- 4. Филимонова Е.В. Информационные технологии в профессиональной деятельности. – М.: Издательство «Феникс», 2012.

Дополнительные источники:

- 1. Журналы «Компьютер-ПРЕСС», «Бухгалтер и компьютер» и др.
- 2. Информатика: Базовый курс. Учебник для ВУЗов./ Под ред. С.В. Симоновича. – СПб.: Питер, 2013.
- 3. Краевский В.В., [Бережнова Е.В.,](http://www.biblion.ru/author/147693/) Основы учебно-исследовательской деятельности студентов, учебник для студентов средних учебных заведений. – М.: Академия, 2014.
- 4. Партыка Т.Л., Попов И.И. Информационная безопасность. Учебное пособие, имеется гриф МО РФ. – М.: Академия, 2013.

### Интернет-ресурсы:

- 1. [http://iit.metodist.ru](http://iit.metodist.ru/)
- 2. [http://www.intuit.ru](http://www.intuit.ru/)
- 3. [http://test.specialist.ru](http://test.specialist.ru/)
- 4. [http://www.iteach.ru](http://www.iteach.ru/)
- 5. [http://www.rusedu.info](http://www.rusedu.info/)
- 6. [http://edu.ascon.ru](http://edu.ascon.ru/)
- 7. [http://www.osp.ru](http://www.osp.ru/)
- 8. <http://www.npstoik.ru/vio>
- 9. [http://ito.edu.ru](http://ito.edu.ru/)
- 10[.http://www.bytic.ru/](http://www.bytic.ru/)
- 11[.http://www.elearnexpo.ru](http://www.elearnexpo.ru/)
- 12[.http://www.computer-museum.ru](http://www.computer-museum.ru/)
- 13[.http://www.konkurskit.ru](http://www.konkurskit.ru/)
- 14[.http://www.olympiads.ru](http://www.olympiads.ru/)
- 15. [http://contest.ur.ru](http://contest.ur.ru/)

## **4. КОНТРОЛЬ И ОЦЕНКА РЕЗУЛЬТАТОВ ОСВОЕНИЯ УЧЕБНОЙ ДИСЦИПЛИНЫ**

**Контроль и оценка** результатов освоения учебной дисциплины осуществляется преподавателем в процессе проведения практических занятий, тестирования, а также выполнения обучающимися индивидуальных заданий, проектов, исследований.

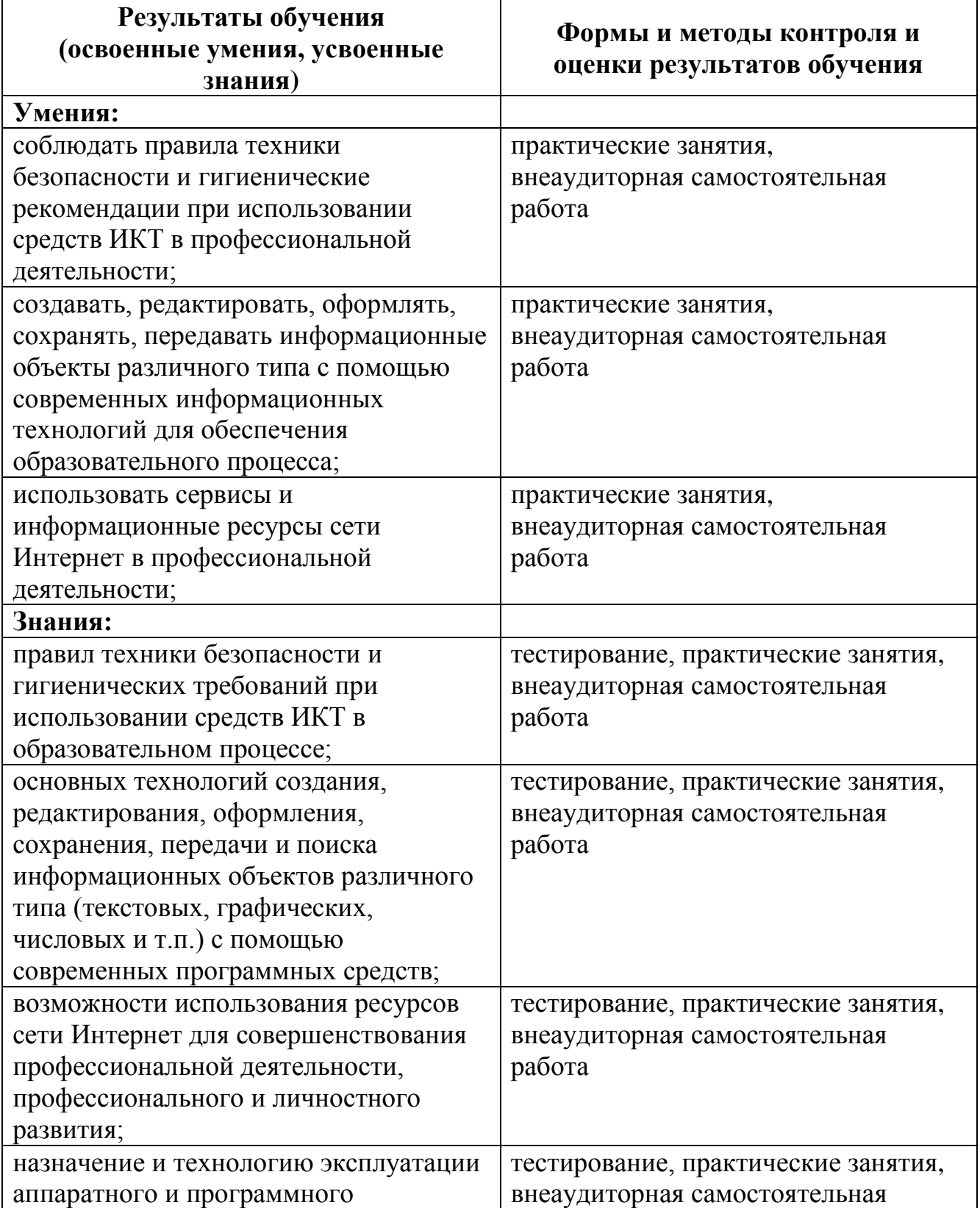

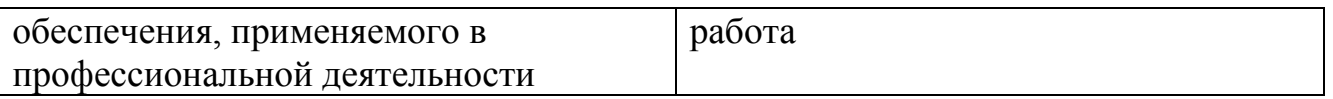